- **Previous Lecture:** 
	- **Example 2 Interation using for**
- **Today's Lecture:** 
	- Details on **for**-loop
	- **E** Iteration using while
	- **Review loop & conditionals using graphics**
- $\mathcal{L}_{\mathrm{max}}$  Announcements:
	- P2 will be due Thurs Sept 18 at 11pm
	- We do not use **break** in this course

## Syntax of the **for** loop

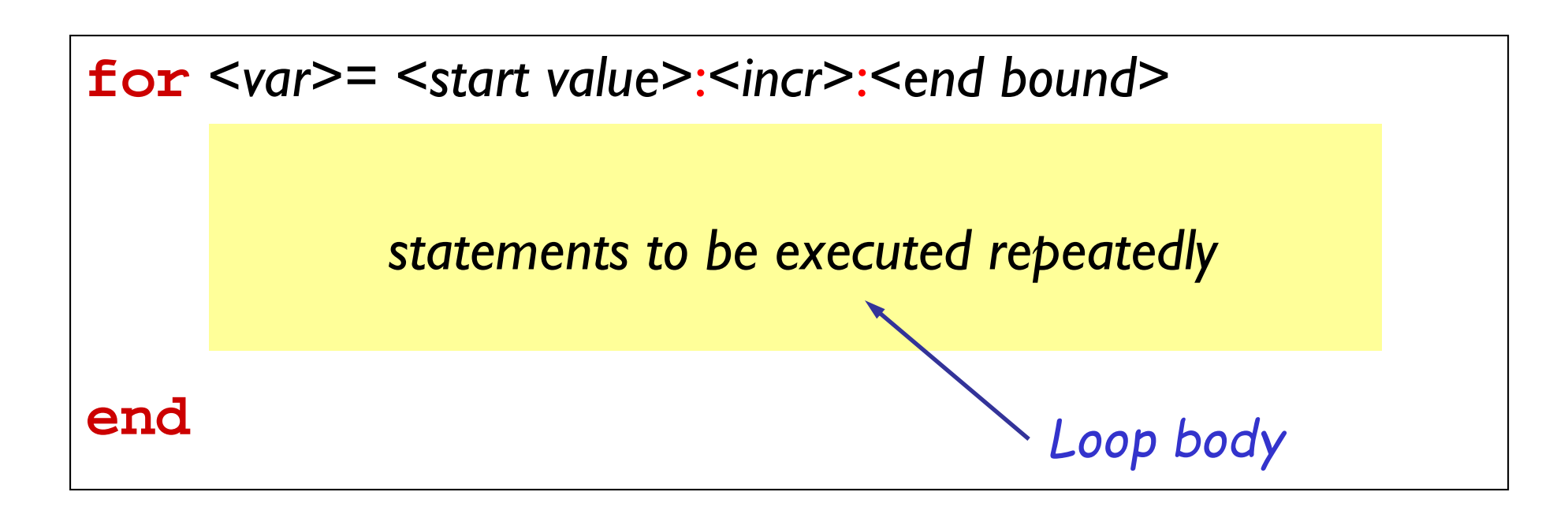

Loop header specifies all the values that the index variable will take on, one for each pass of the loop.

E.g, **k= 3:1:7** means **k** will take on the values 3, 4, 5, 6, 7, one at a time.

Pattern for doing something *n* times

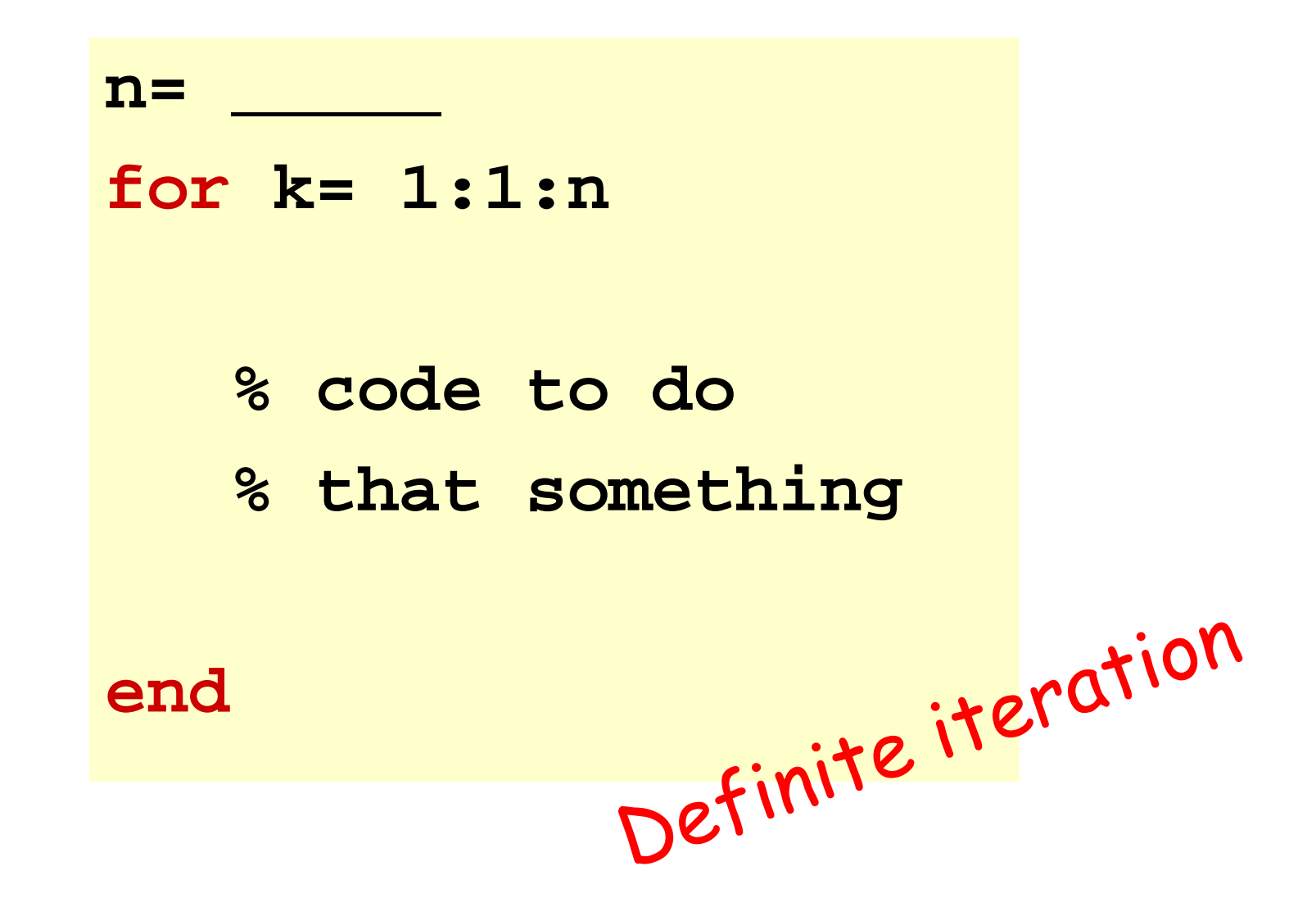

```
% What will be printed?
for k= 10:-1:14
    fprintf('%d ', k)
endfprintf('!')
```
B: 10 (then error) C: 10 !D: 14 !A: error(incorrect bounds) E: !

What will be displayed when you run the following script?

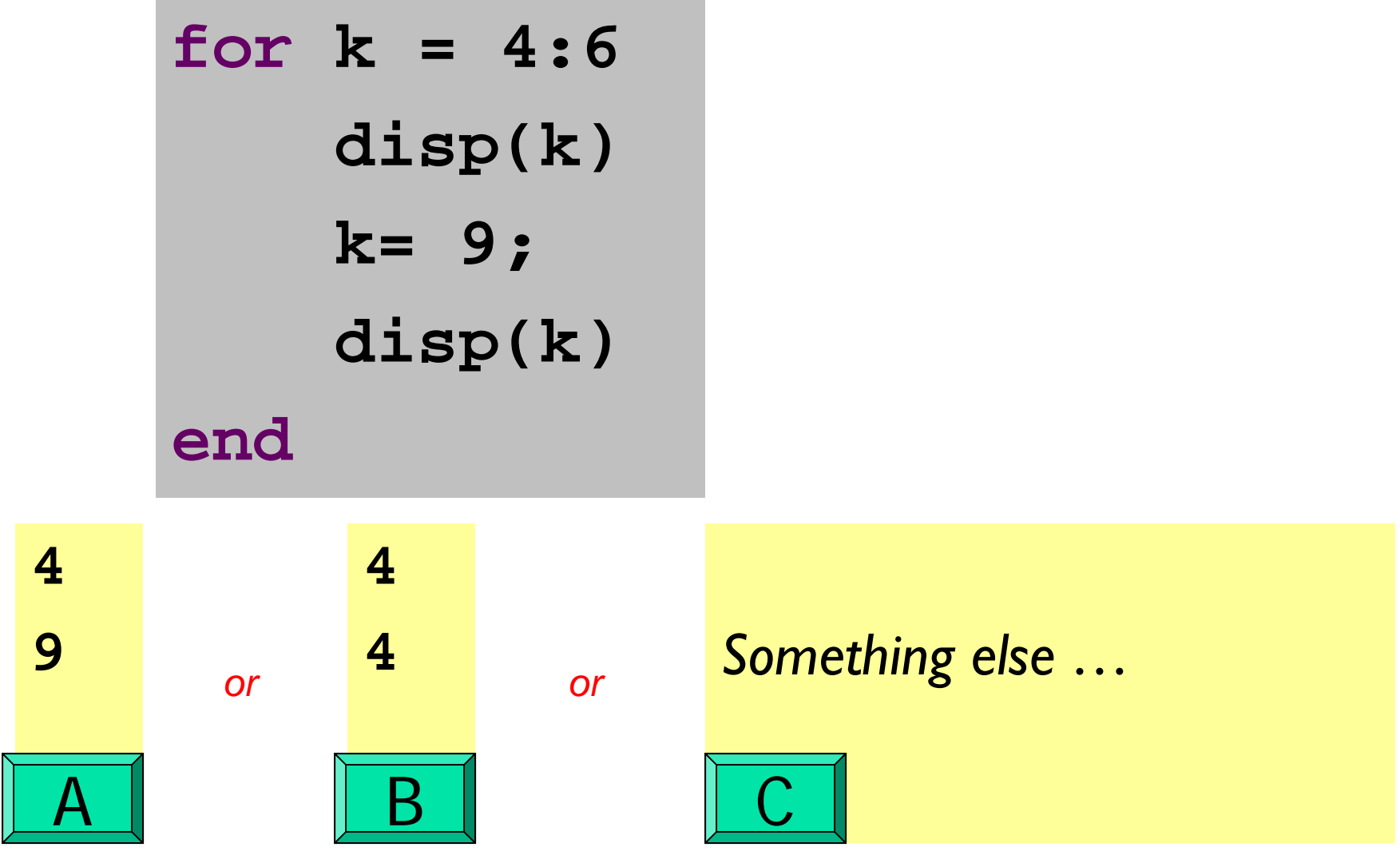

$$
for k = 4:6
$$
  
 
$$
disp(k)
$$
  
 
$$
k = 9;
$$
  
 
$$
disp(k)
$$
  
end

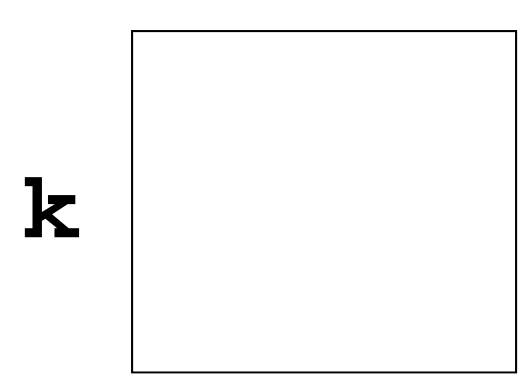

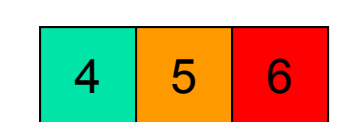

With this loop header, **k** "promises" to be these values, one at a time

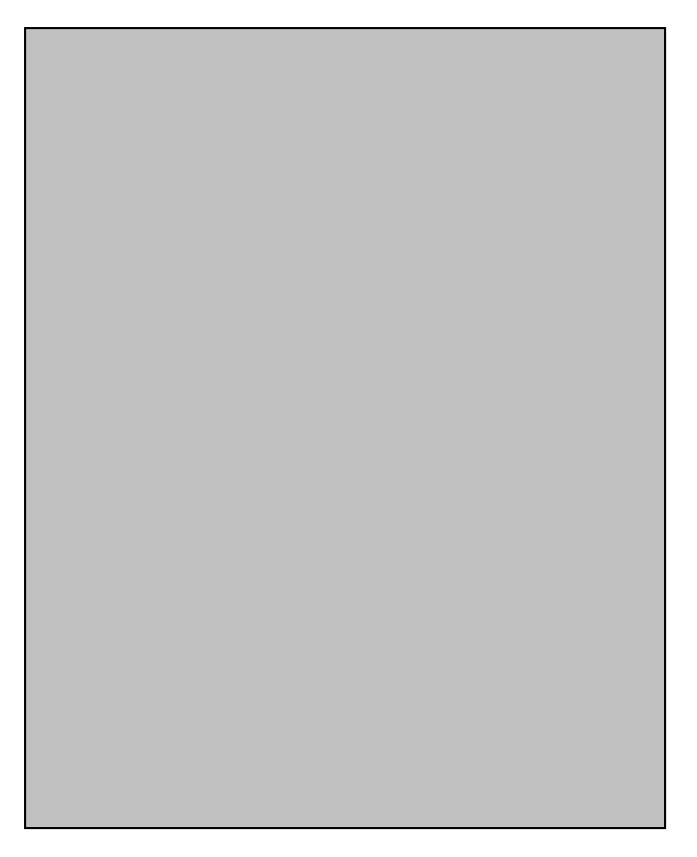

$$
for k = 4:6
$$
  
\n
$$
disp(k)
$$
  
\n
$$
k = 9;
$$
  
\n
$$
disp(k)
$$
  
\nend

**k**4

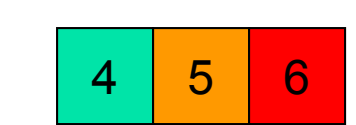

With this loop header, **k** "promises" to be these values, one at a time

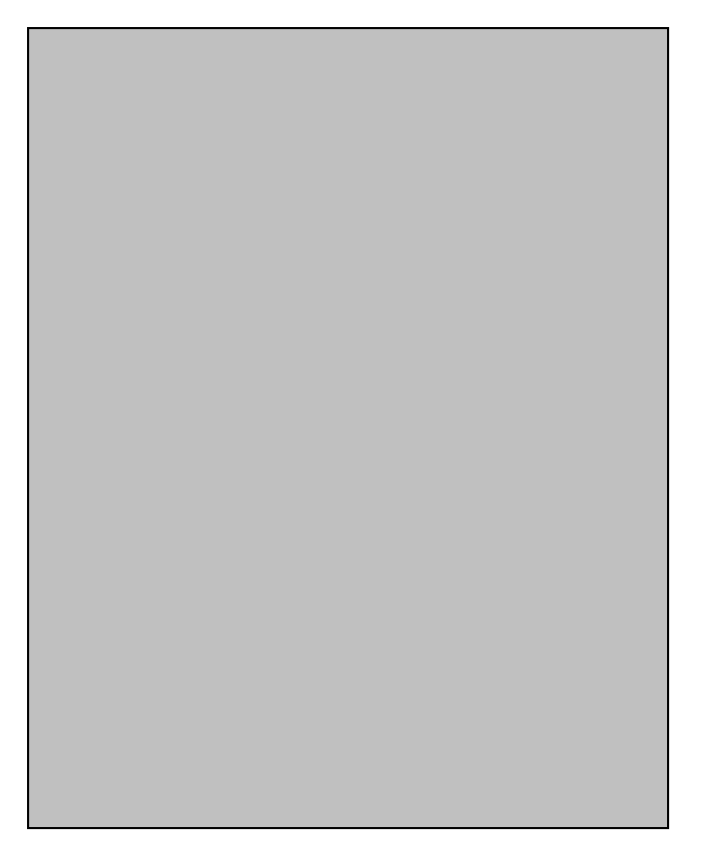

$$
for k = 4:6
$$
\n
$$
disp(k)
$$
\n
$$
k = 9;
$$
\n
$$
disp(k)
$$
\n
$$
end
$$

**k** 4

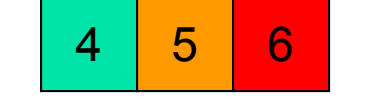

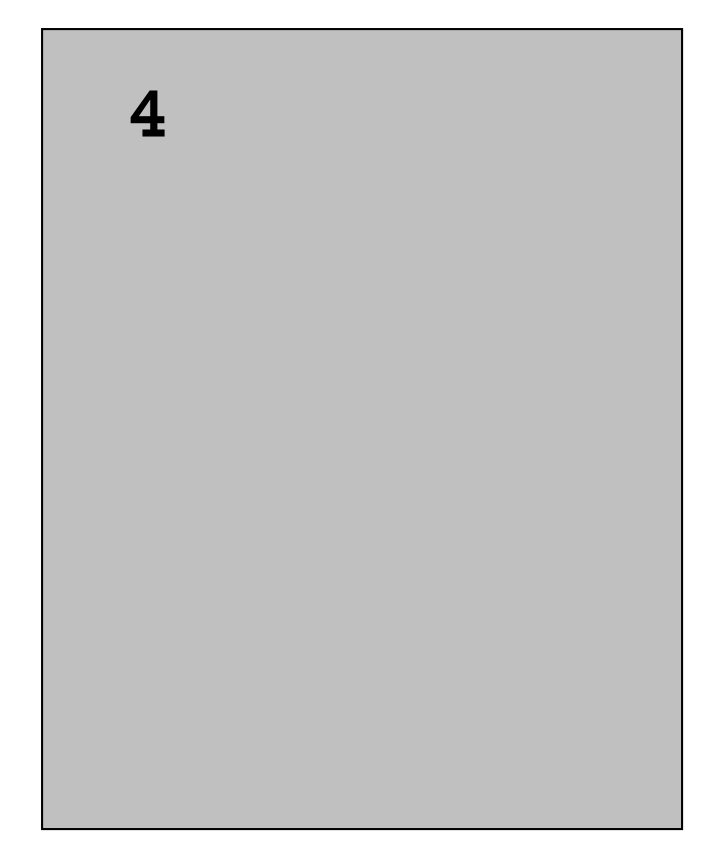

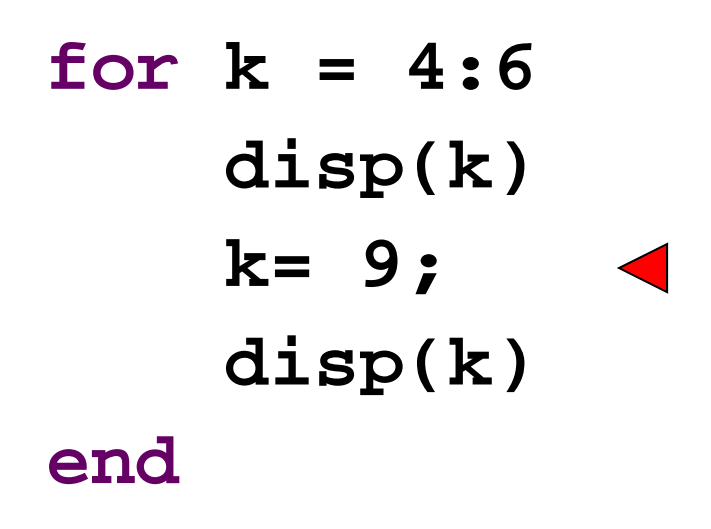

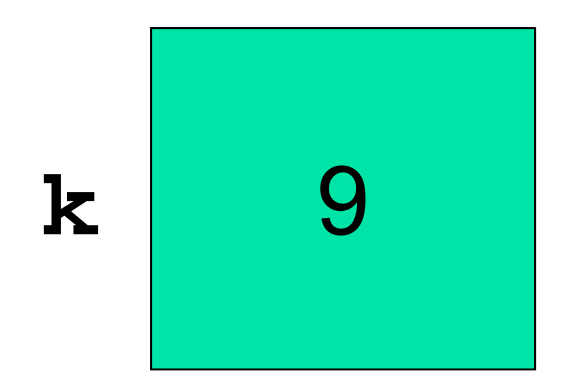

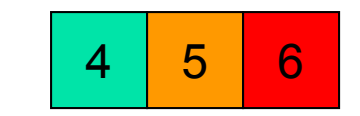

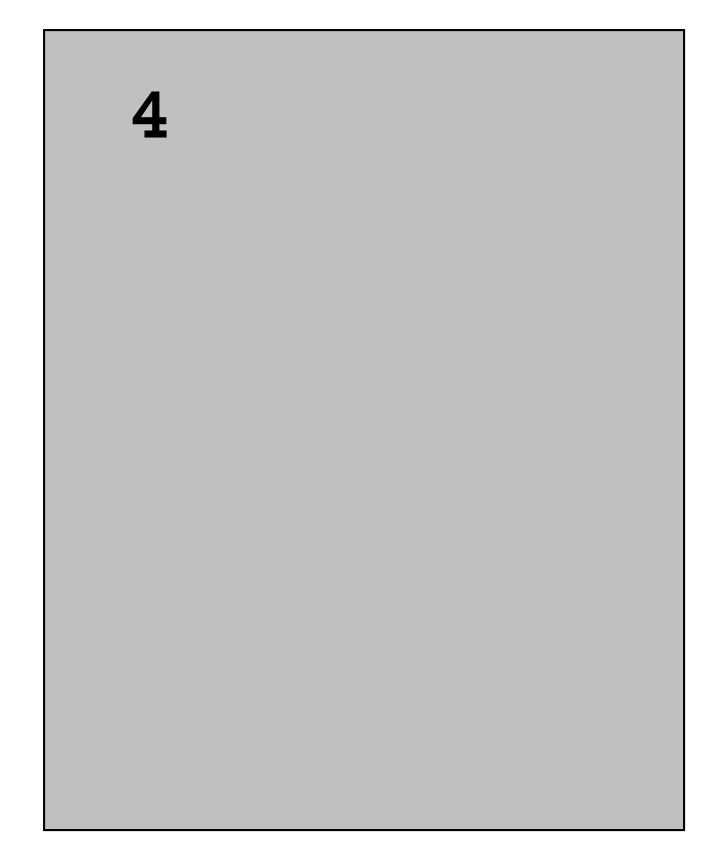

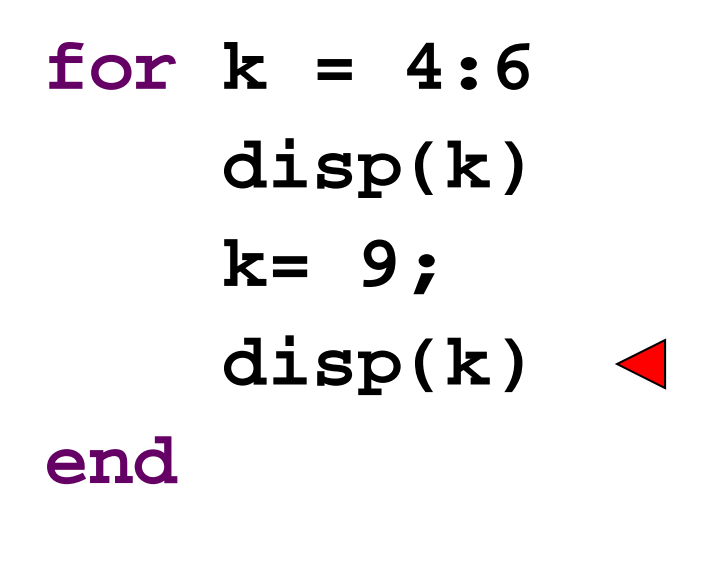

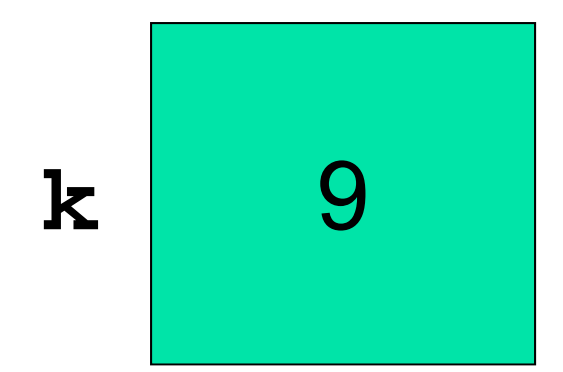

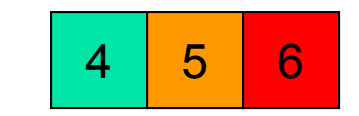

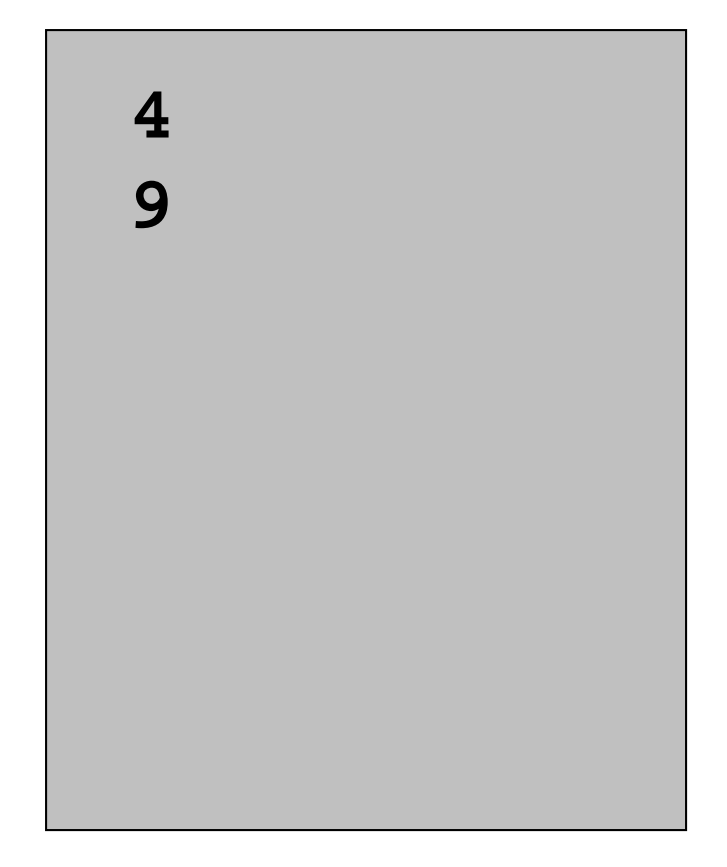

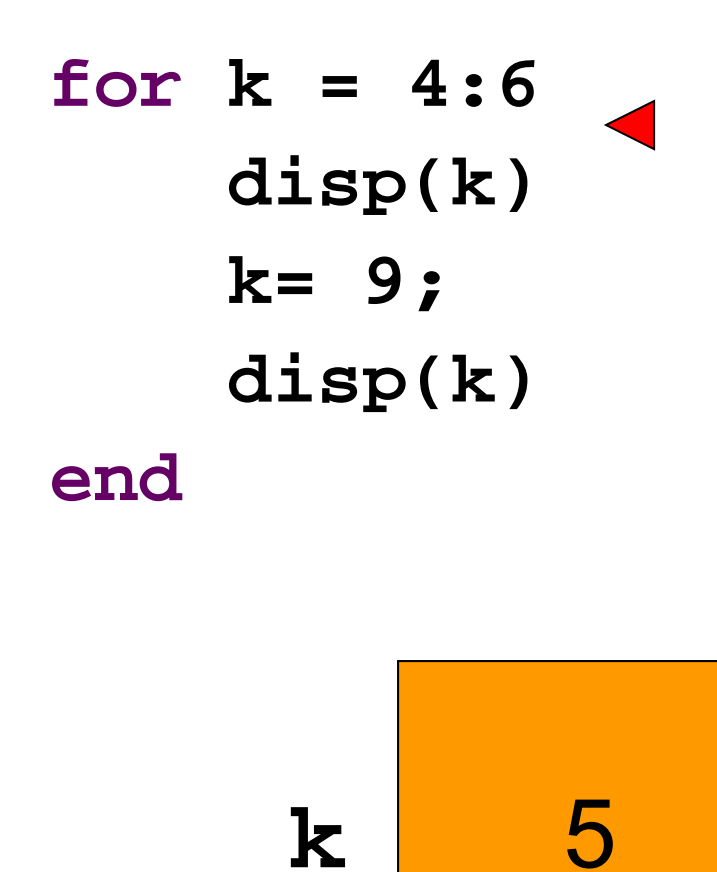

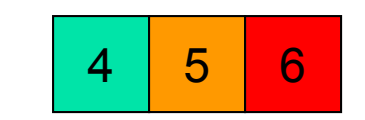

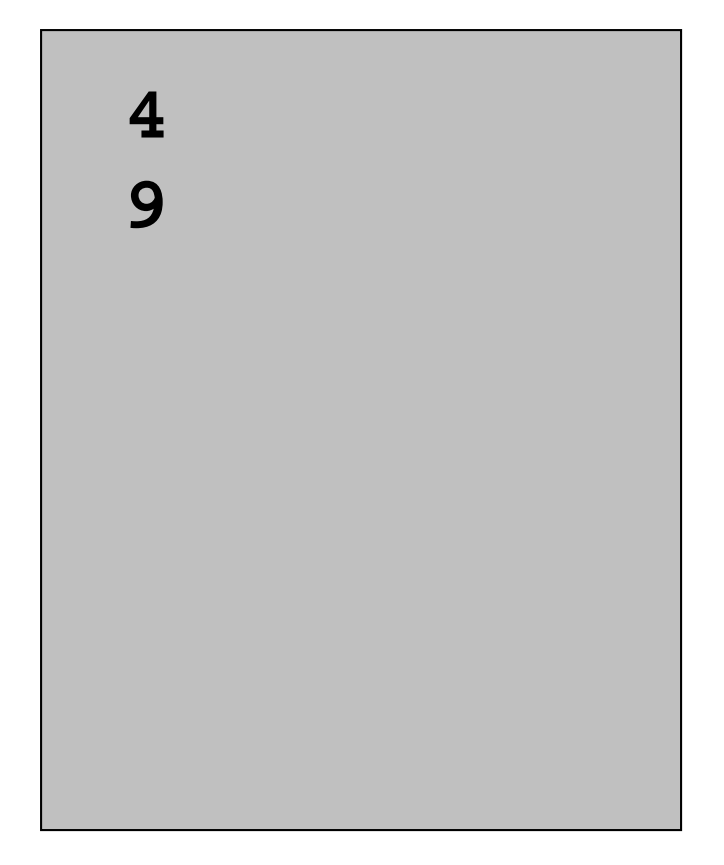

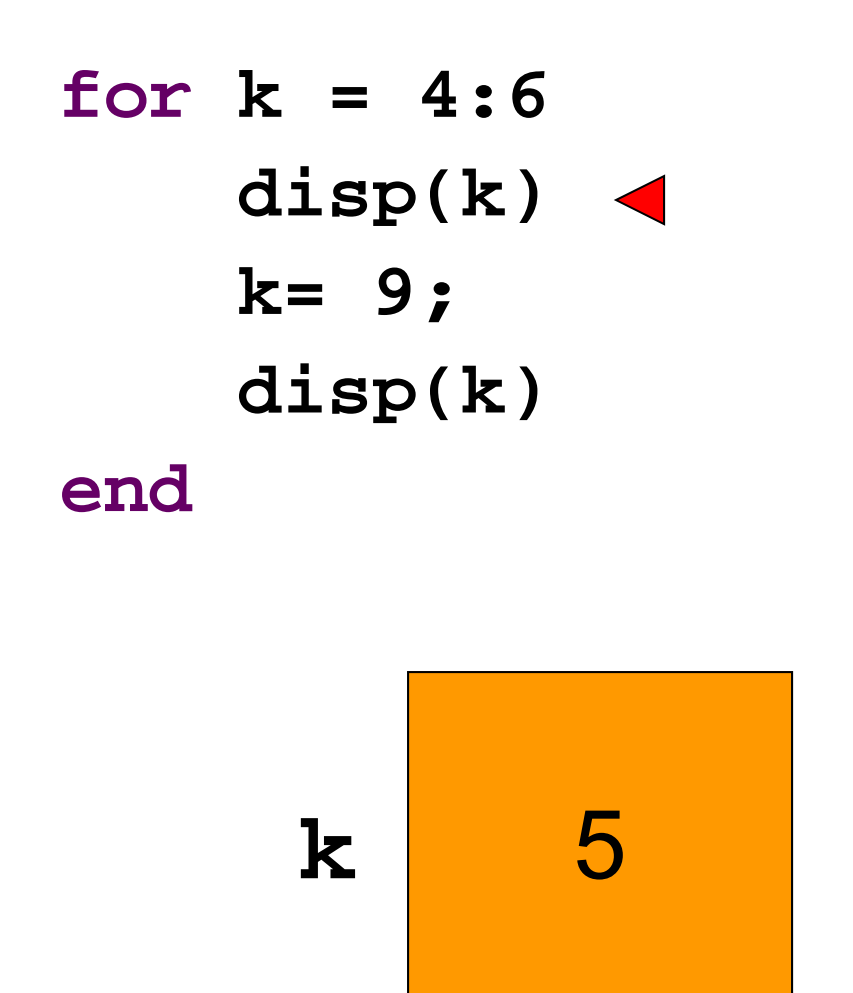

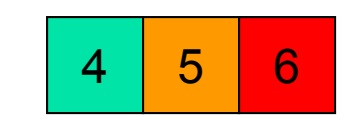

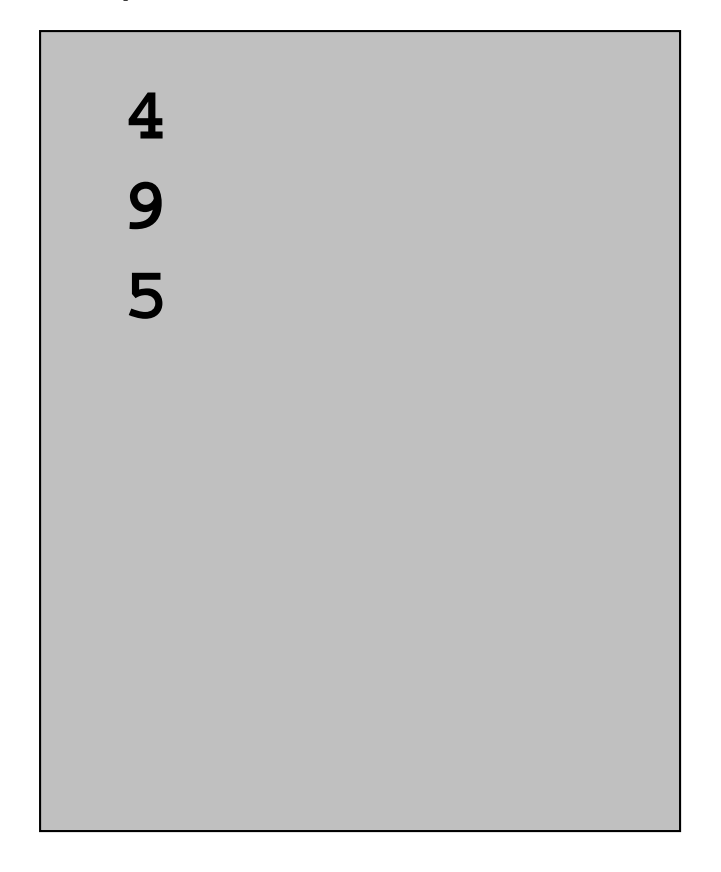

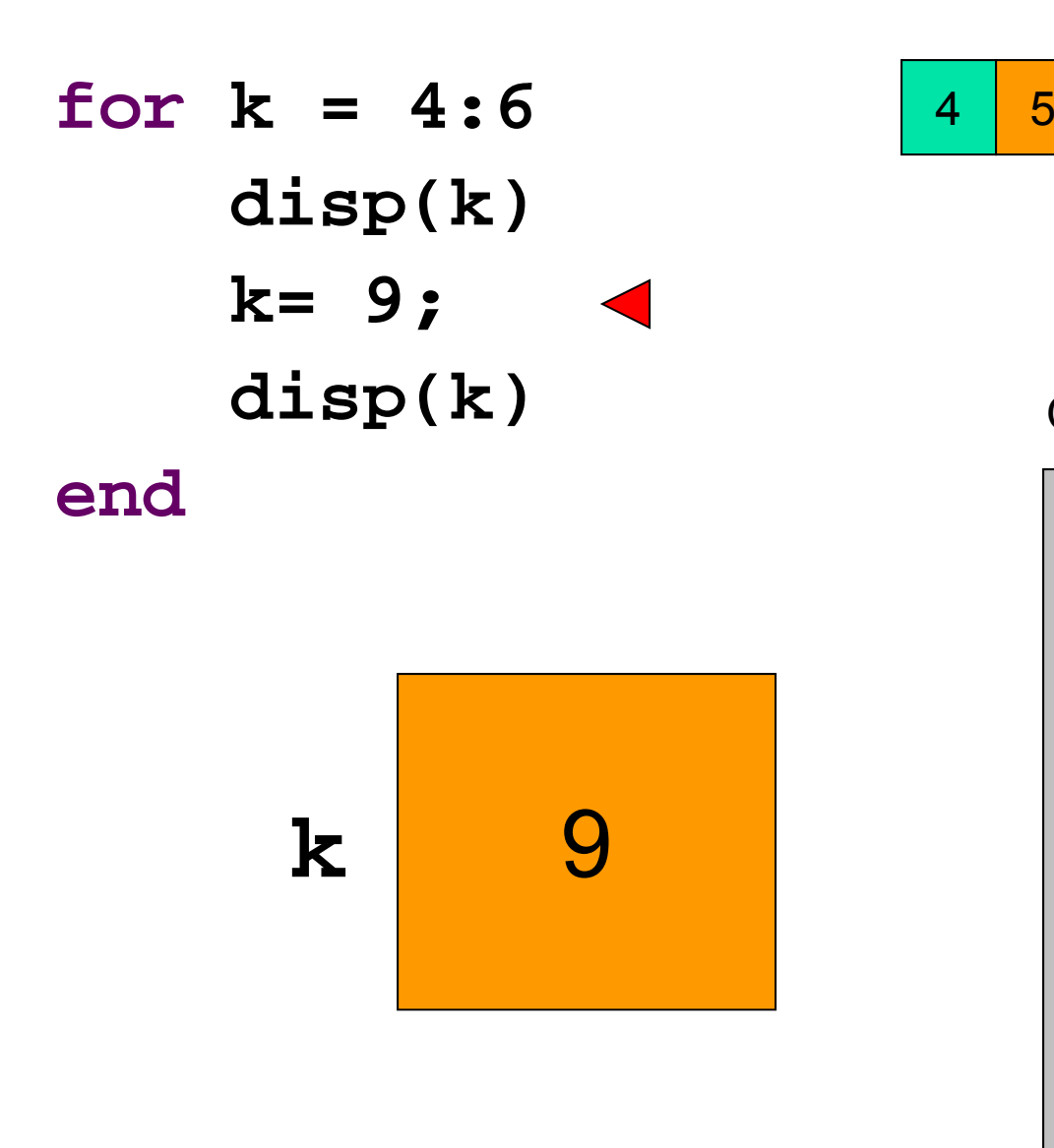

Output in Command Window

6

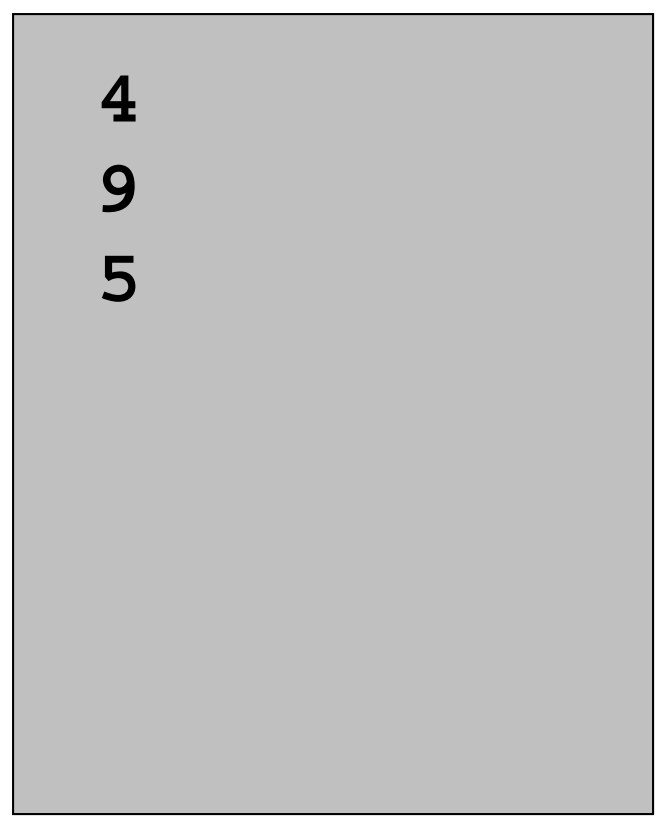

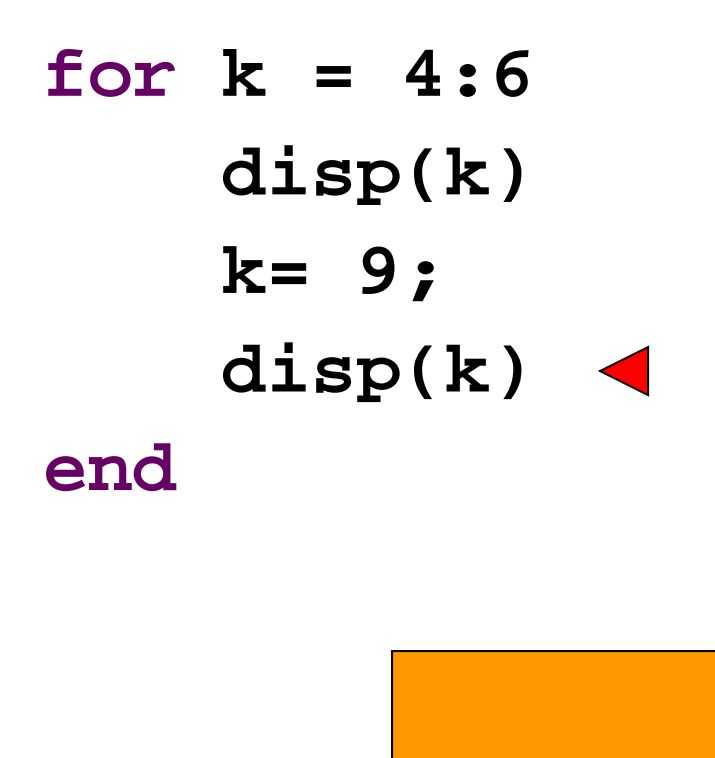

**k**

9

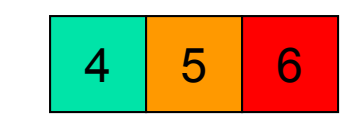

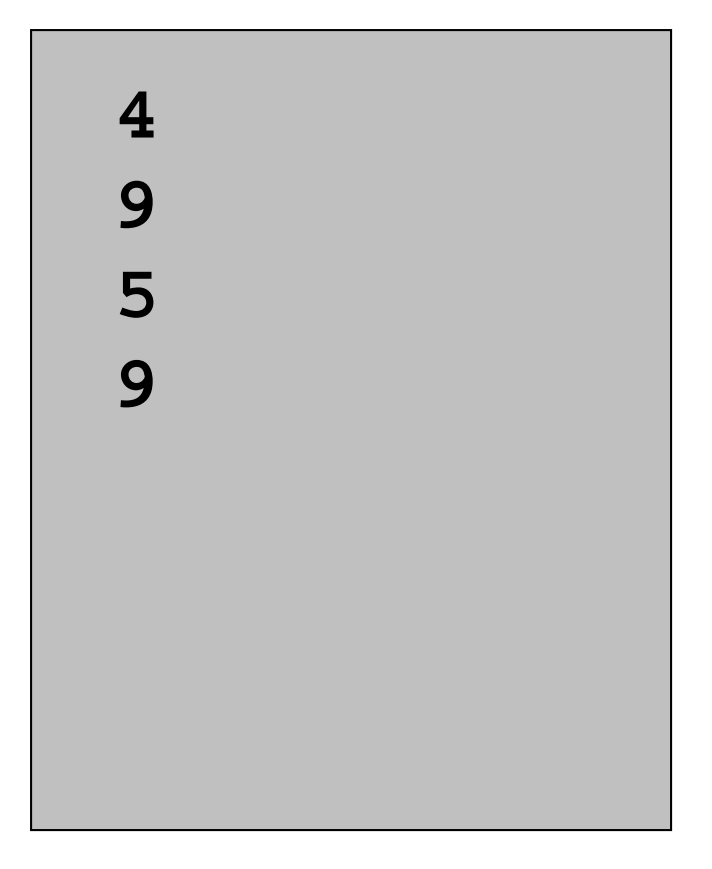

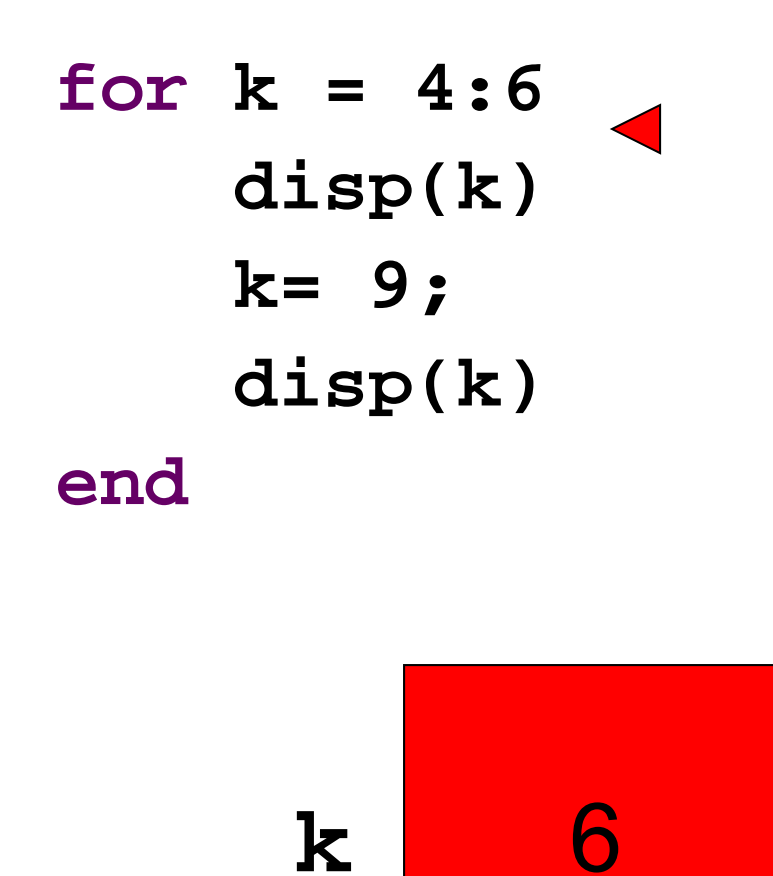

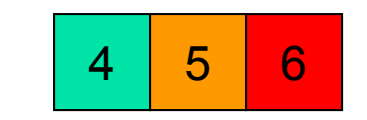

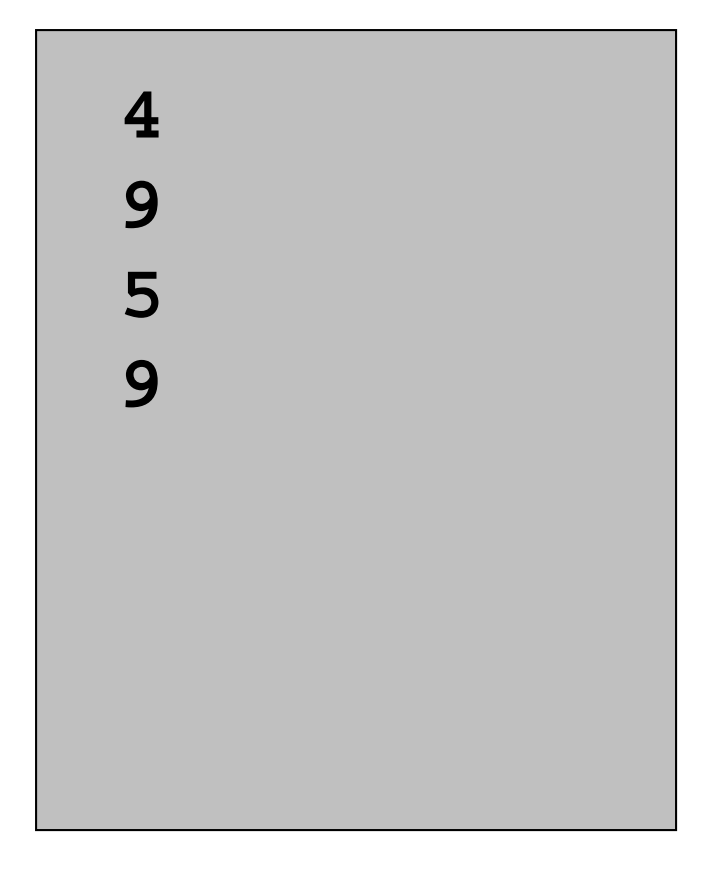

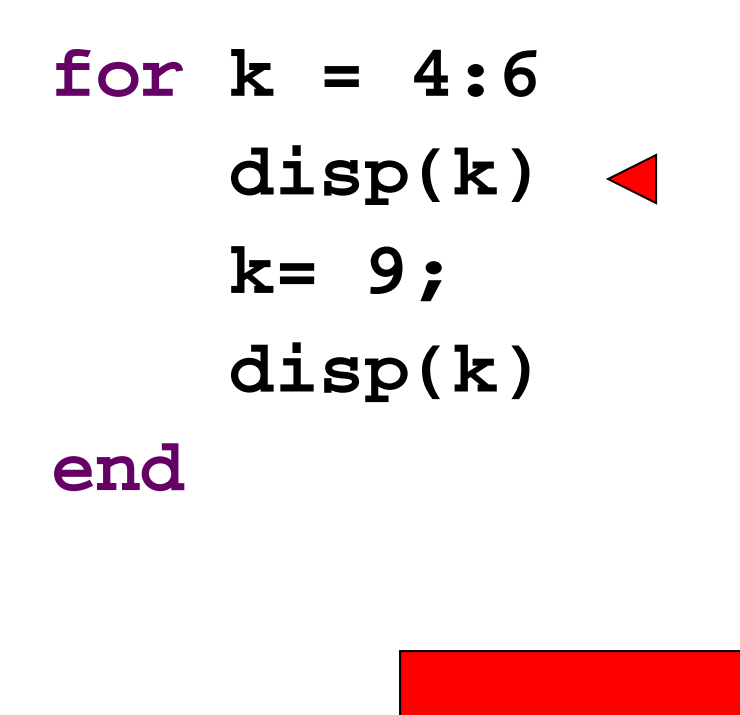

**k**

6

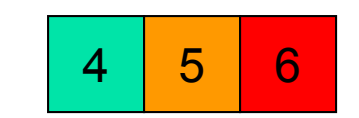

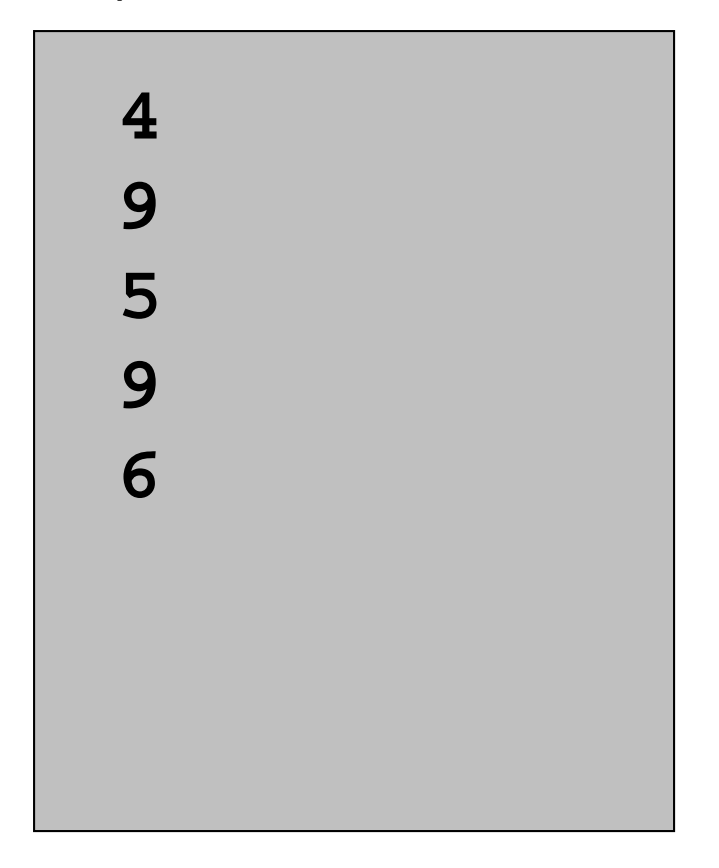

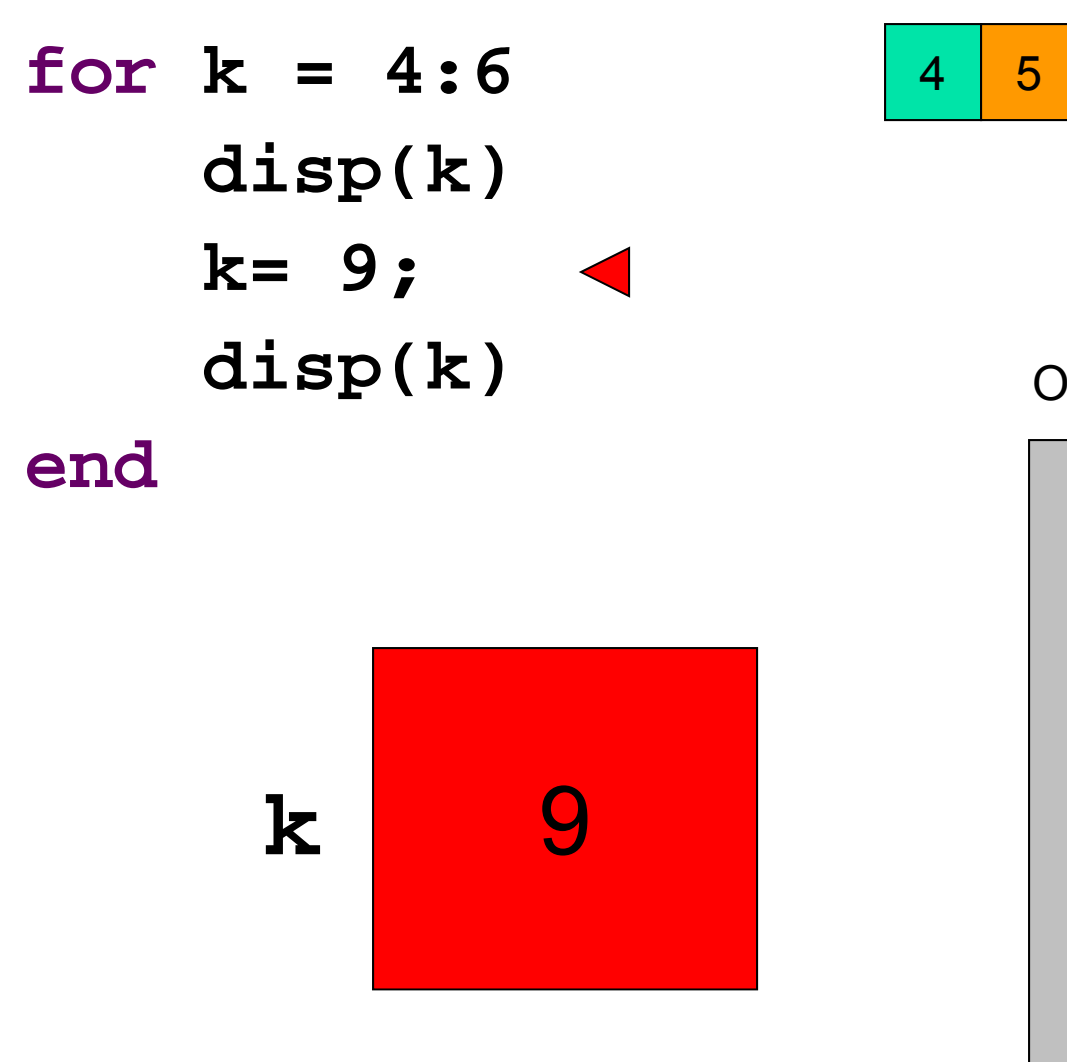

6

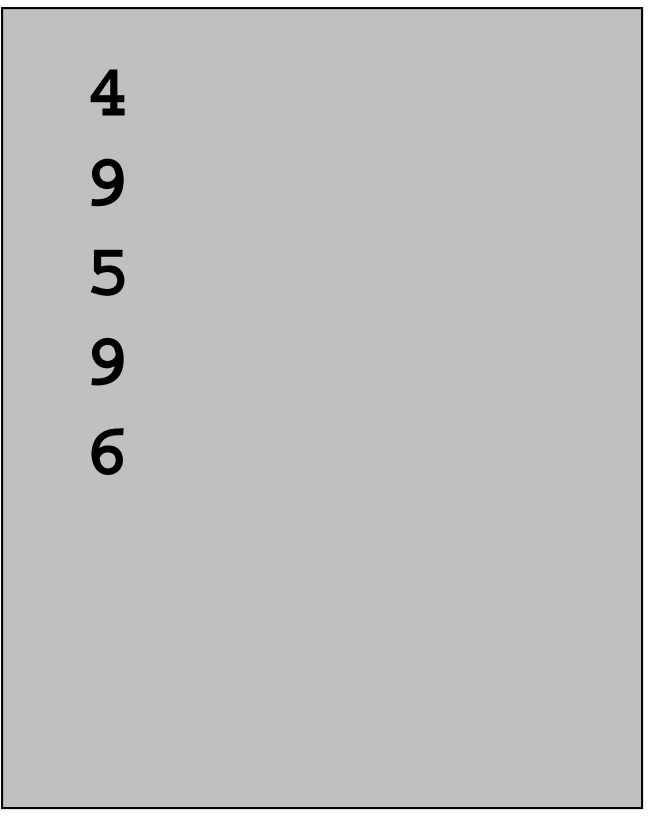

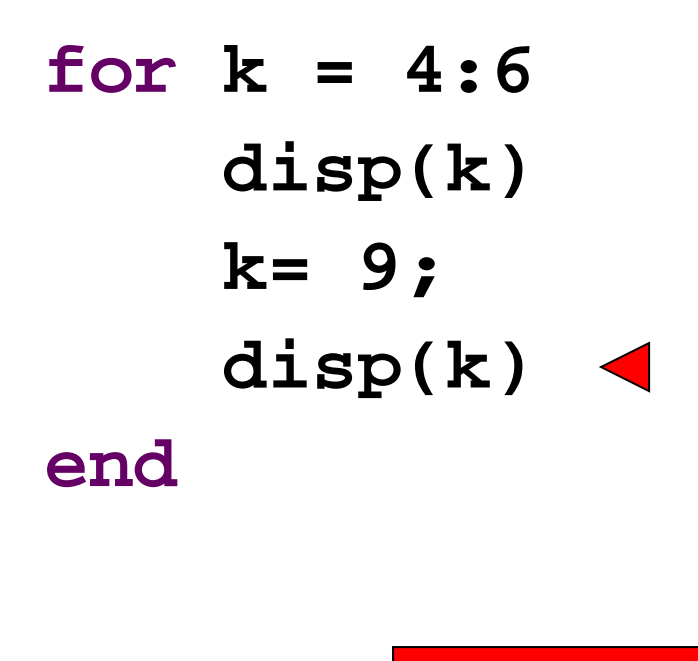

**k**

9

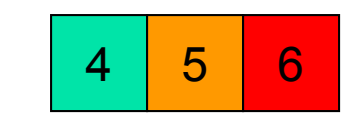

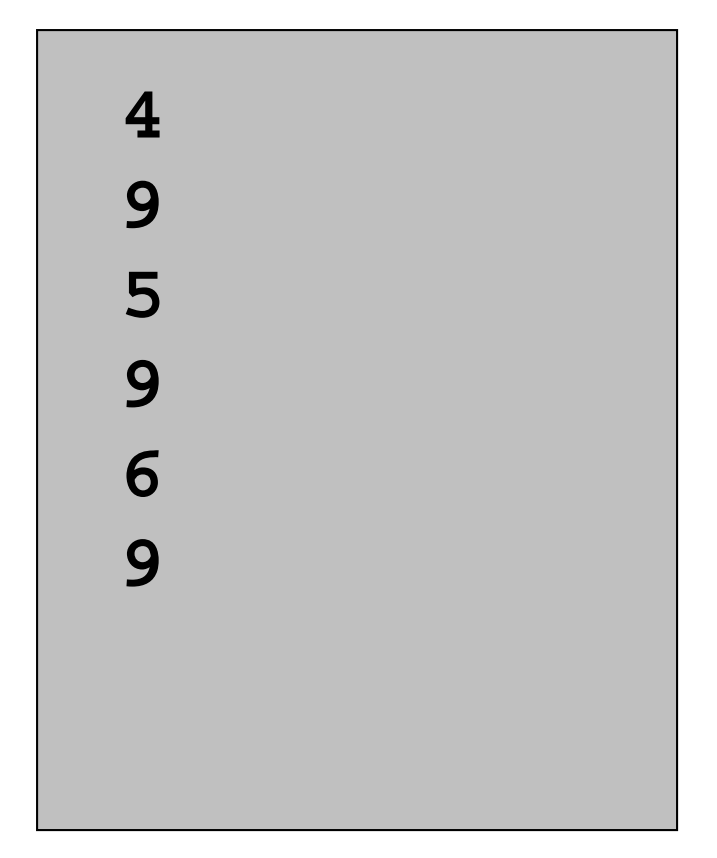

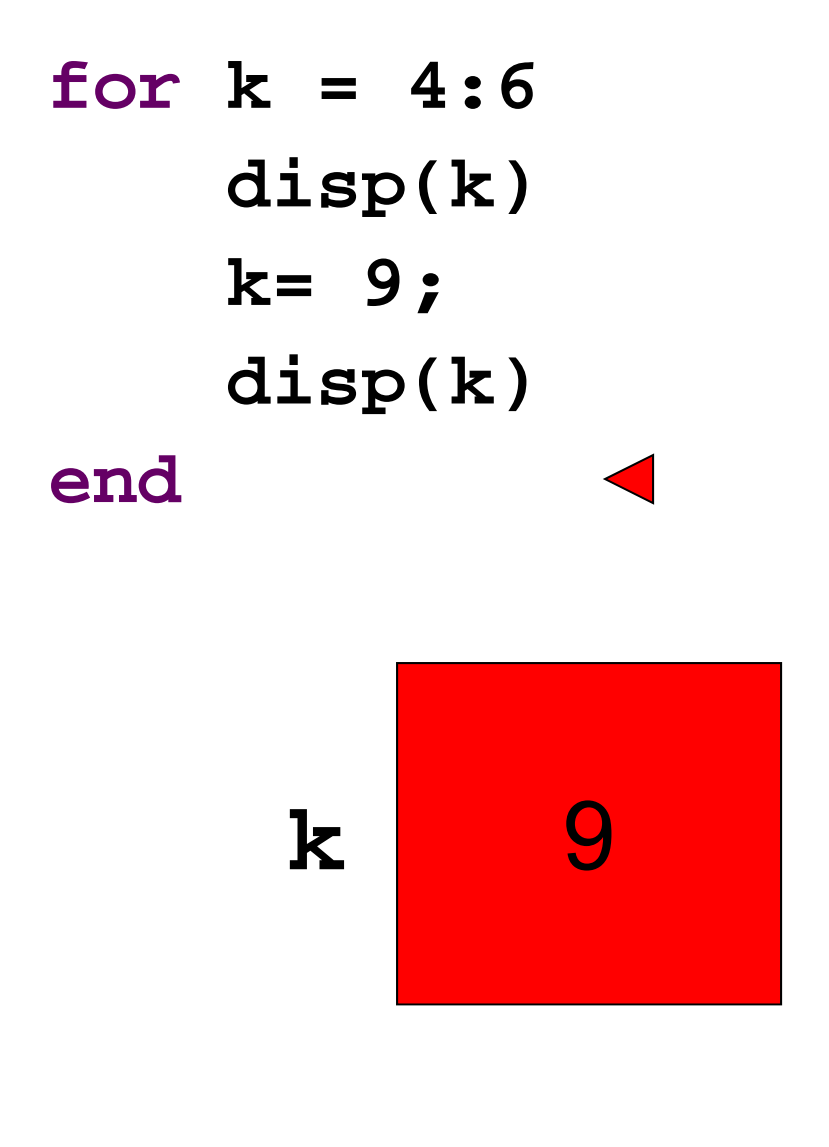

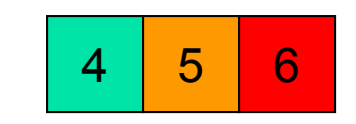

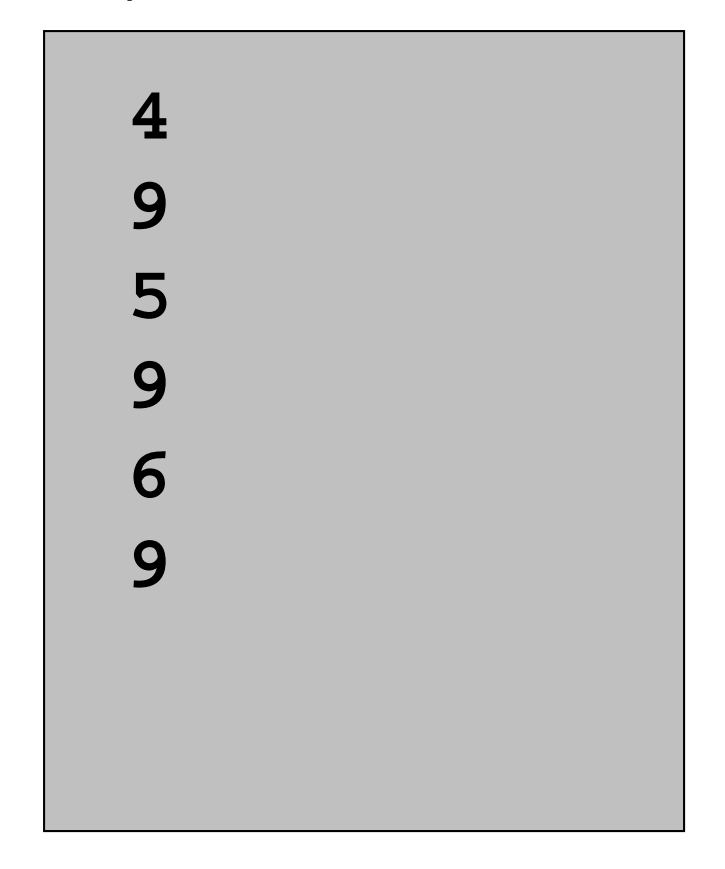

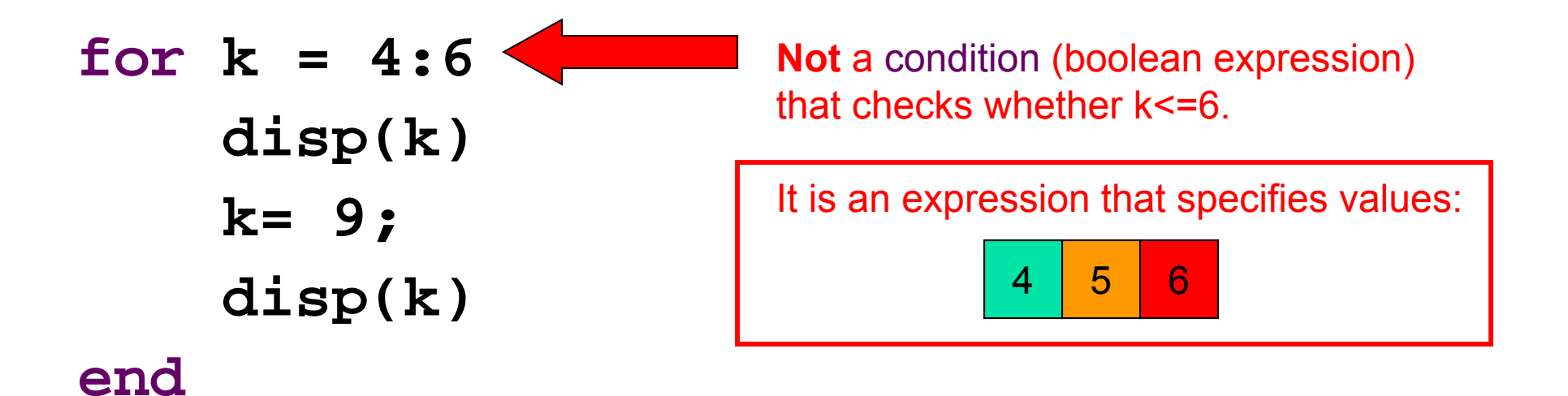

### **for-loop header is executed only once! (Loop body is may be executed multiple times)**

## Example: *n*-gon → circle

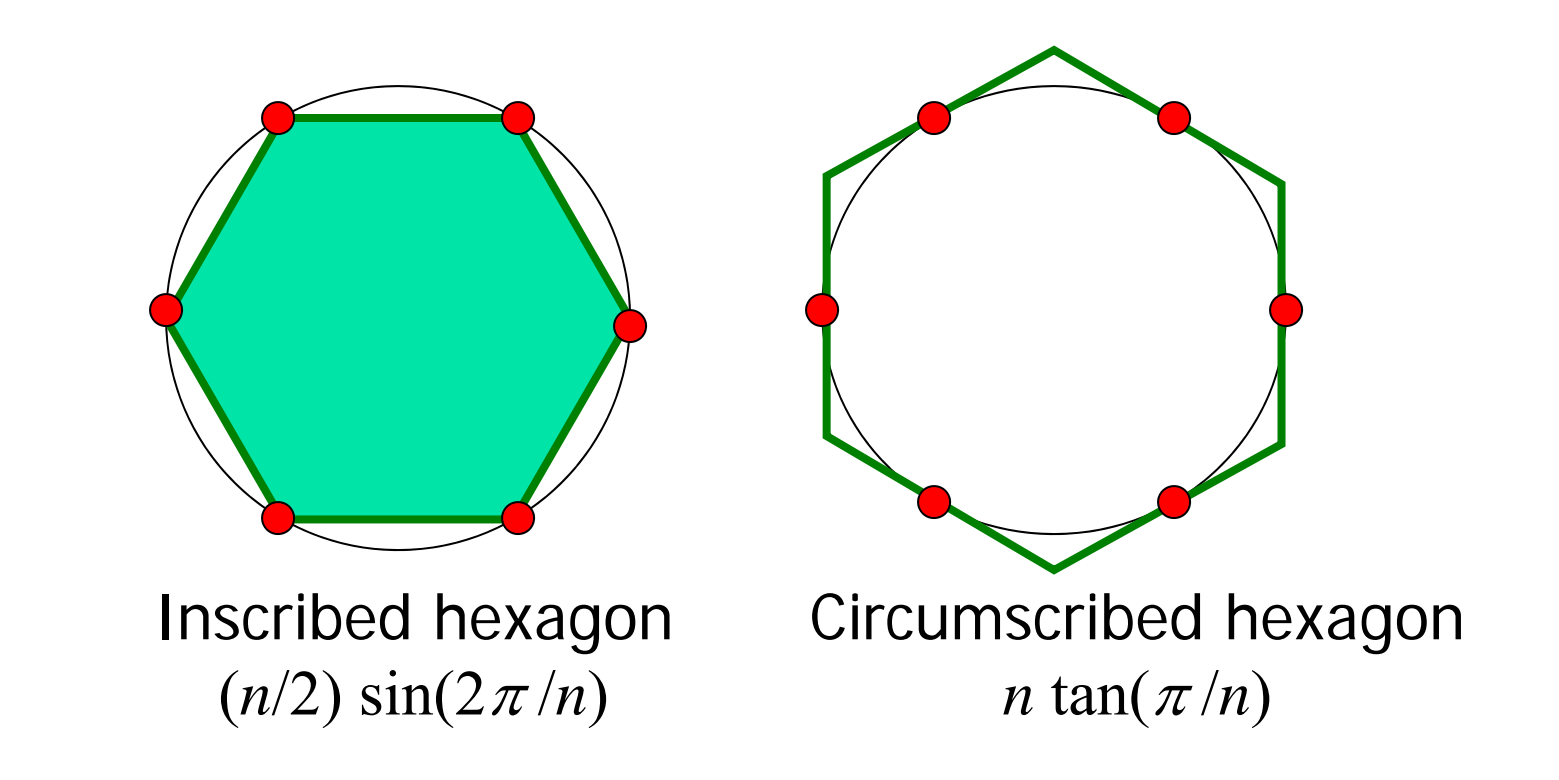

As *n* approaches infinity, the inscribed and circumscribed areas approach the area of a circle. When will  $|OuterA - InnerA| \le 0.00001?$ 

Find *<sup>n</sup>* such that *outerA* and *innerA* converge

First, itemize the tasks:

- *define how close is close enough*
- *select an initial n*
- *calculate innerA, outerA for current n*
- *diff= outerA – innerA*
- *close enough?*
- *if not, increase n, repeat above tasks*

Now organize the tasks  $\rightarrow$  algorithm: Find *<sup>n</sup>* such that *outerA* and *innerA* converge

*n gets initial value*

*Repeat until difference is small: increase n calculate innerA, outerA for current n diff= outerA – innerA*

Now organize the tasks  $\rightarrow$  algorithm: Find *<sup>n</sup>* such that *outerA* and *innerA* converge

*n gets initial value innerA, outerA get initial values Repeat until difference is small: increase n calculate innerA, outerA for current n diff= outerA – innerA*

Find *<sup>n</sup>* such that *outerA* and *innerA* converge

*n gets initial value calculate innerA, outerA for current n while <difference is not small enough > increase n calculate innerA, outerA for current n diff= outerA – innerA* **end**

**areaCircle.m**

Guard against infinite loop

Use a loop guard that guarantees termination of the loop. Or just limit the number of iterations.

### **while (B\_n-A\_n >delta && n<nMax )**

Another use of the while-loop: user interaction

- **Example: Allow a user to repeatedly calculate** the inscribed and circumscribed areas of n-gons on a unit circle.
- **Need to define a "stopping signal"**

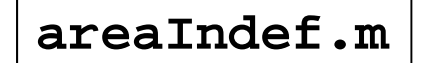

# Common loop patterns

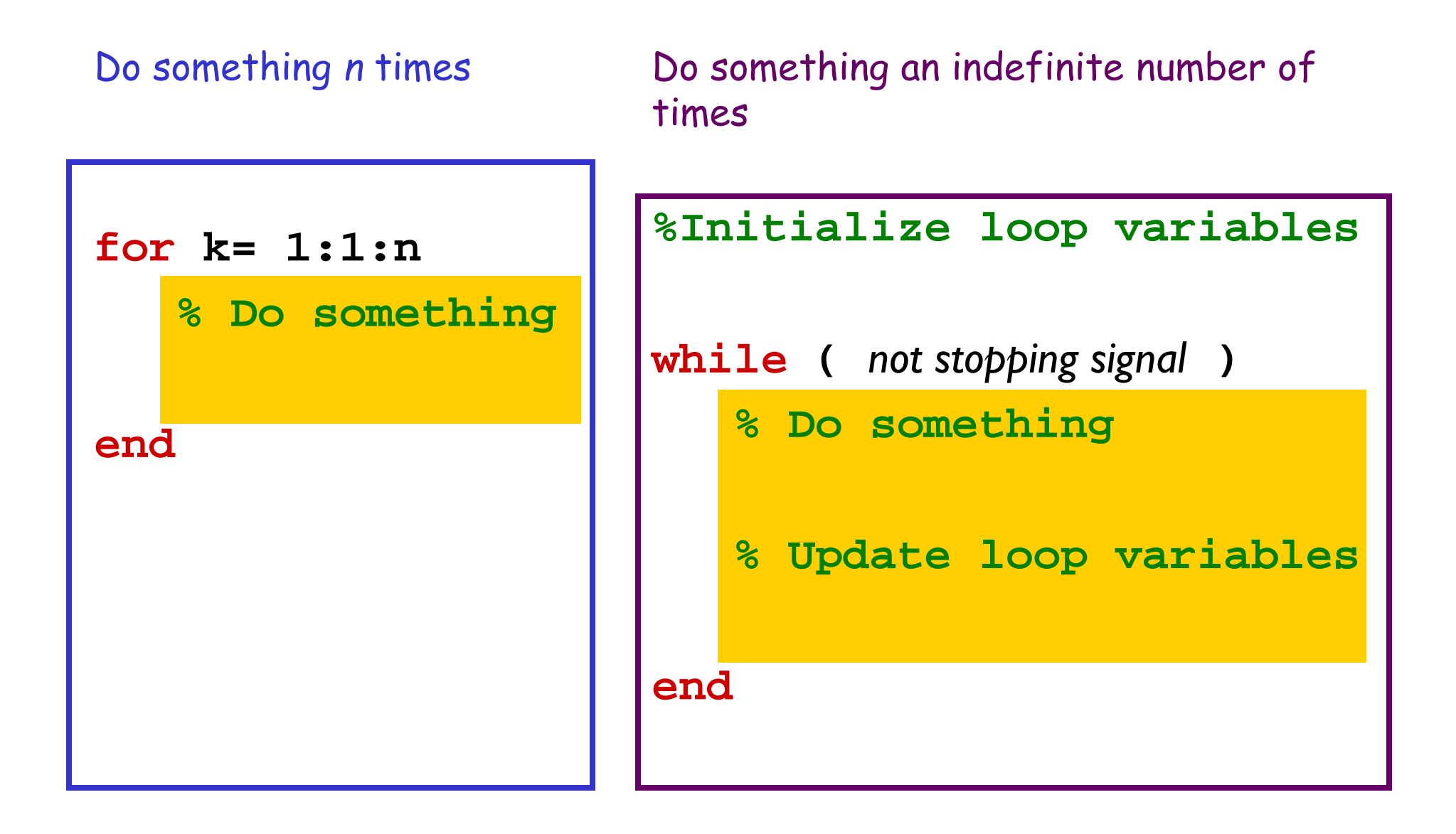

Important Features of Iteration

- **A** task can be accomplished if some steps are repeated; these steps form the loop body
- **Service Service Need a starting point**
- **Service Service Need to know when to stop**
- **• Need to keep track of (and measure) progress**

In Matlab, which claim is true? (without **break** )

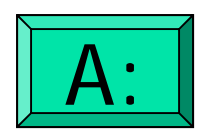

for-loop can do anything while-loop can do

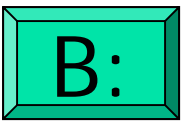

while-loop can do anything for-loop can do

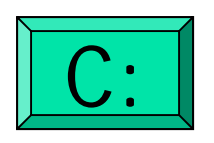

for- and while-loops can do the same things

# Common loop patterns

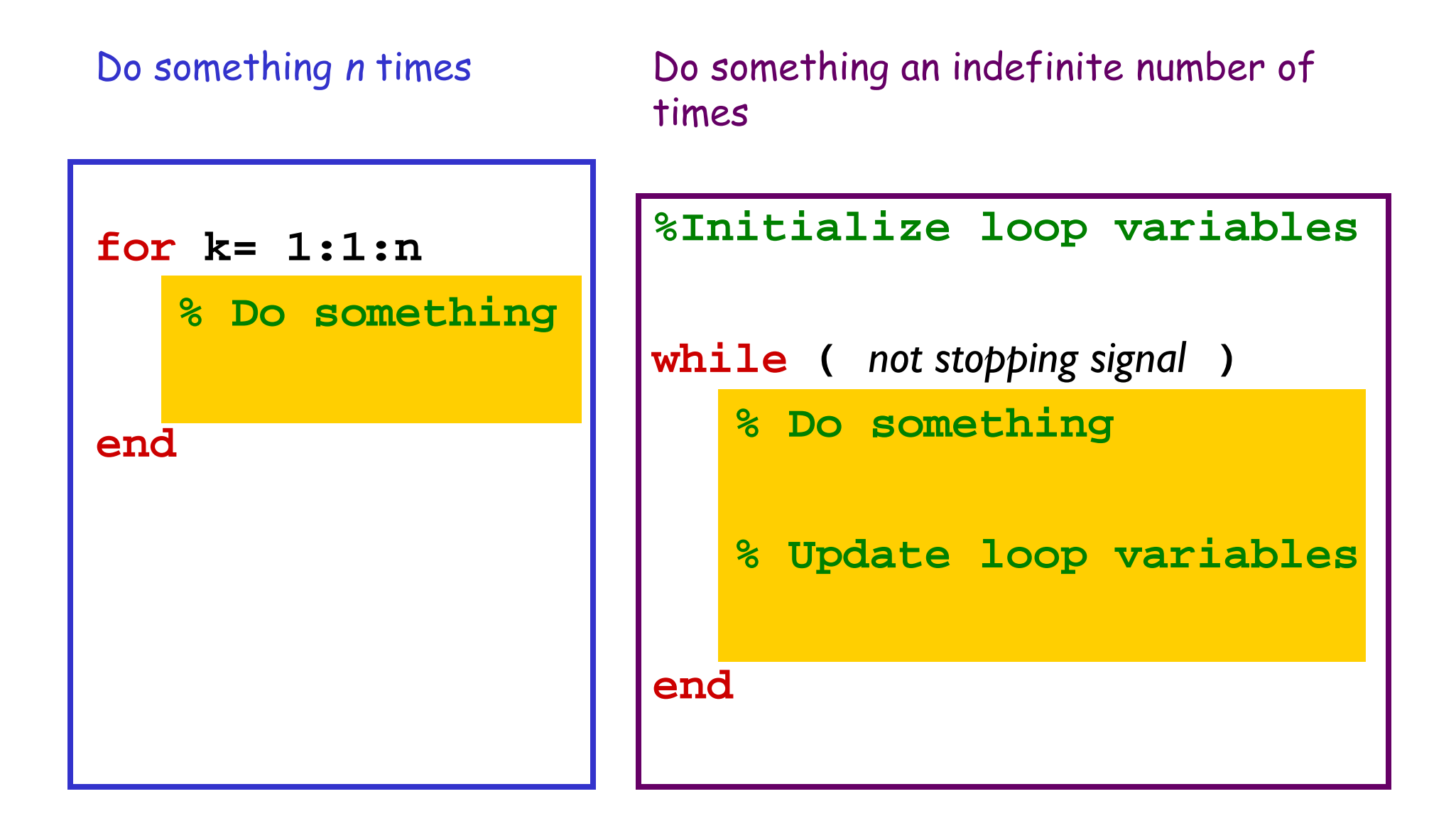

## Pattern to do something n times

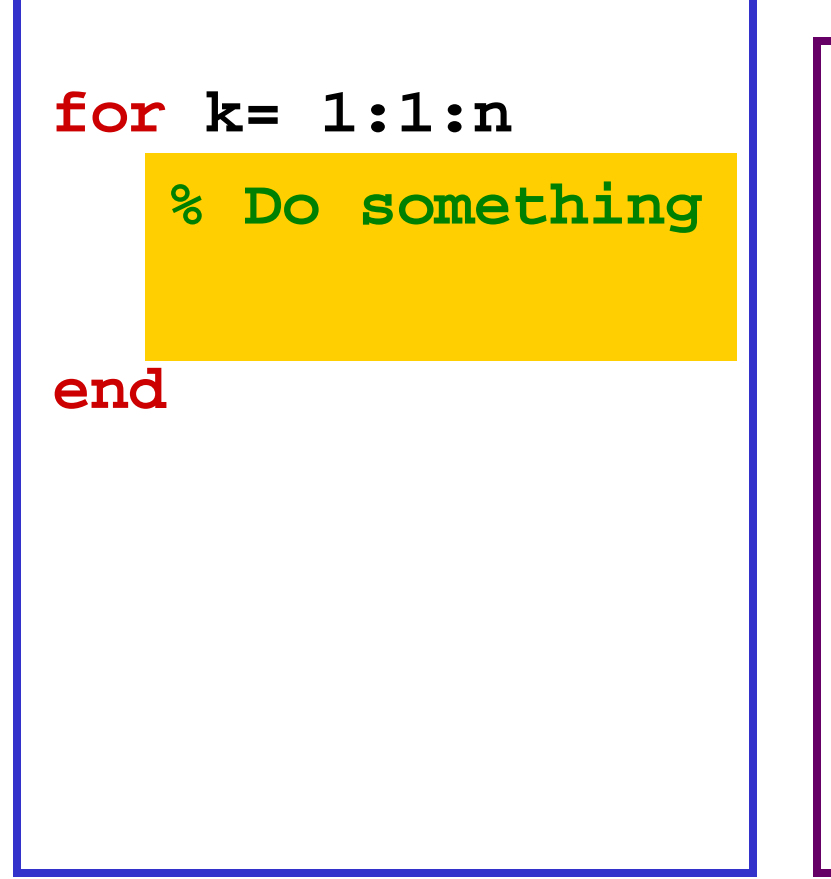

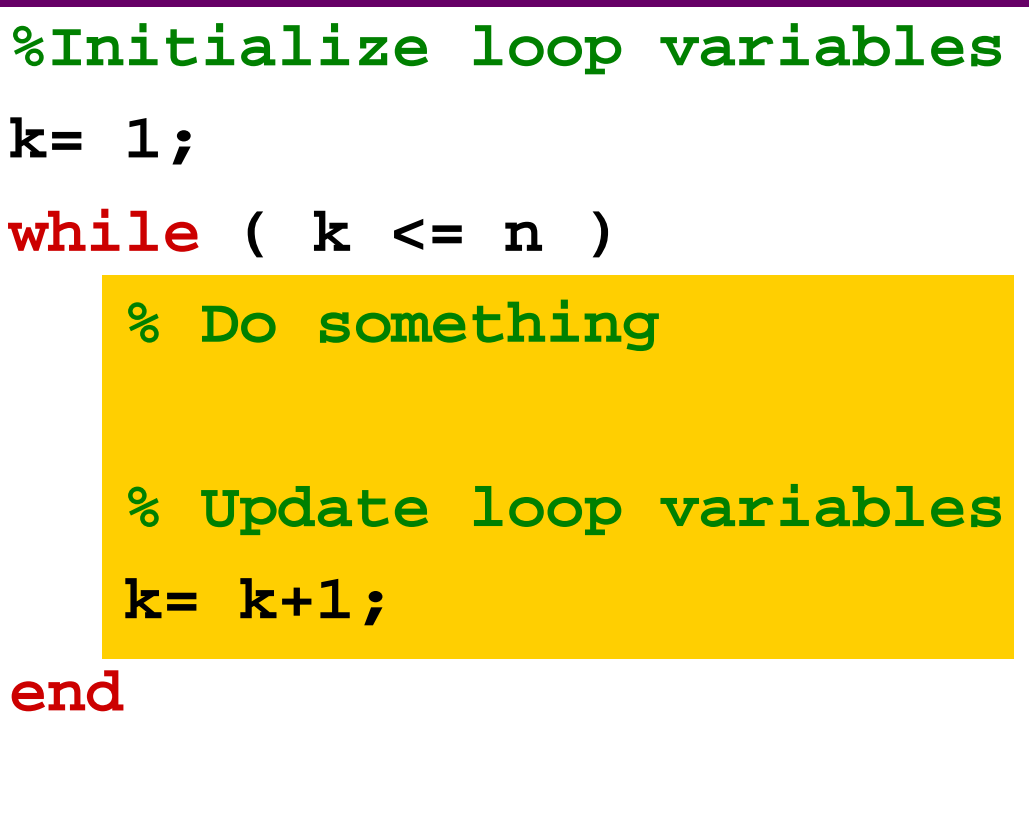

for-loop or while-loop: that is the question

 for-loop: loop body repeats a *fixed* (predetermined) number of times.

 while-loop: loop body repeats an *indefinite* number of times under the control of the "loop guard."

# Review loops/conditionals using user-defined graphics function

Draw a black square;

then draw a magenta disk;

then draw a yellow star.

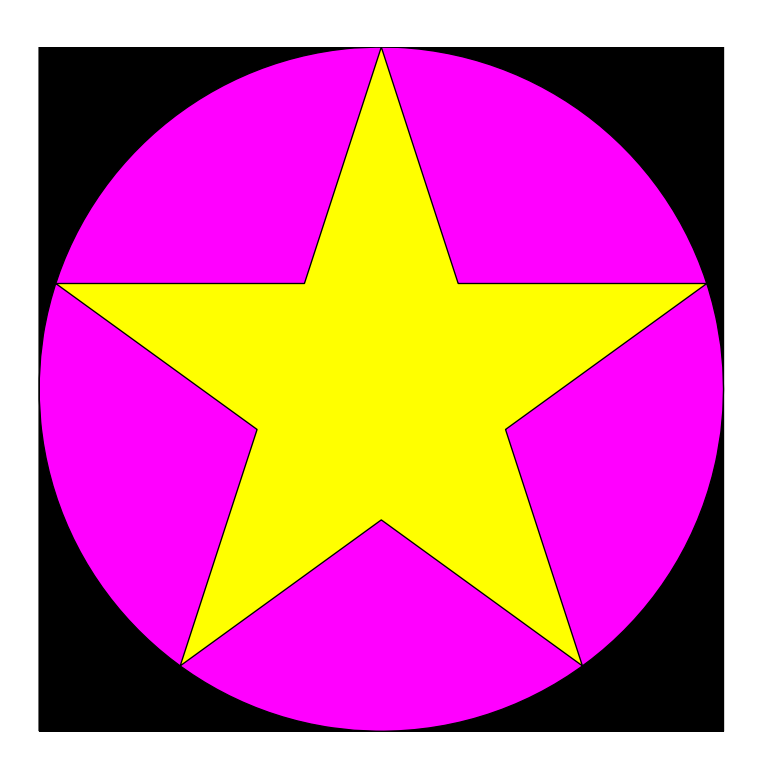

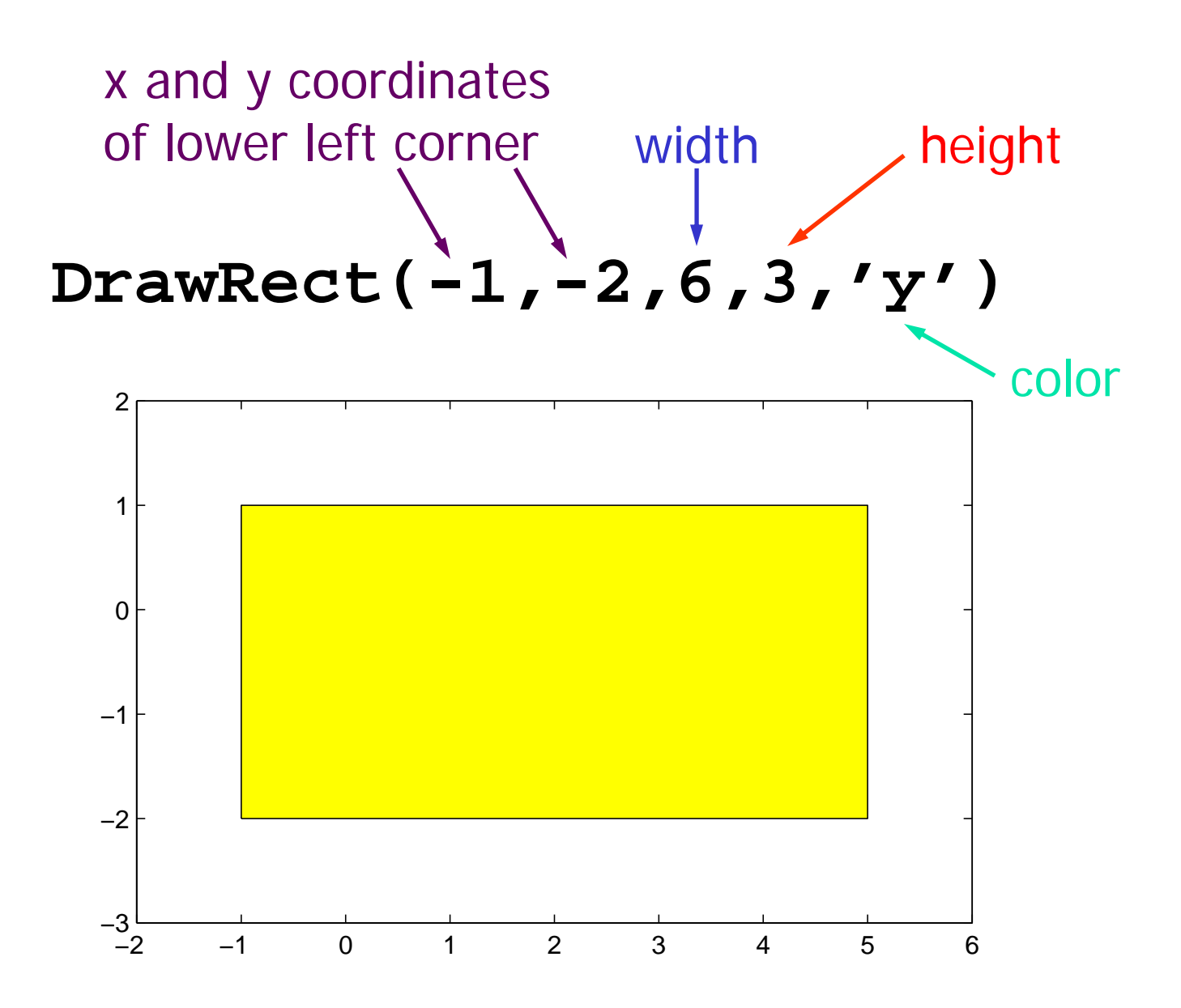

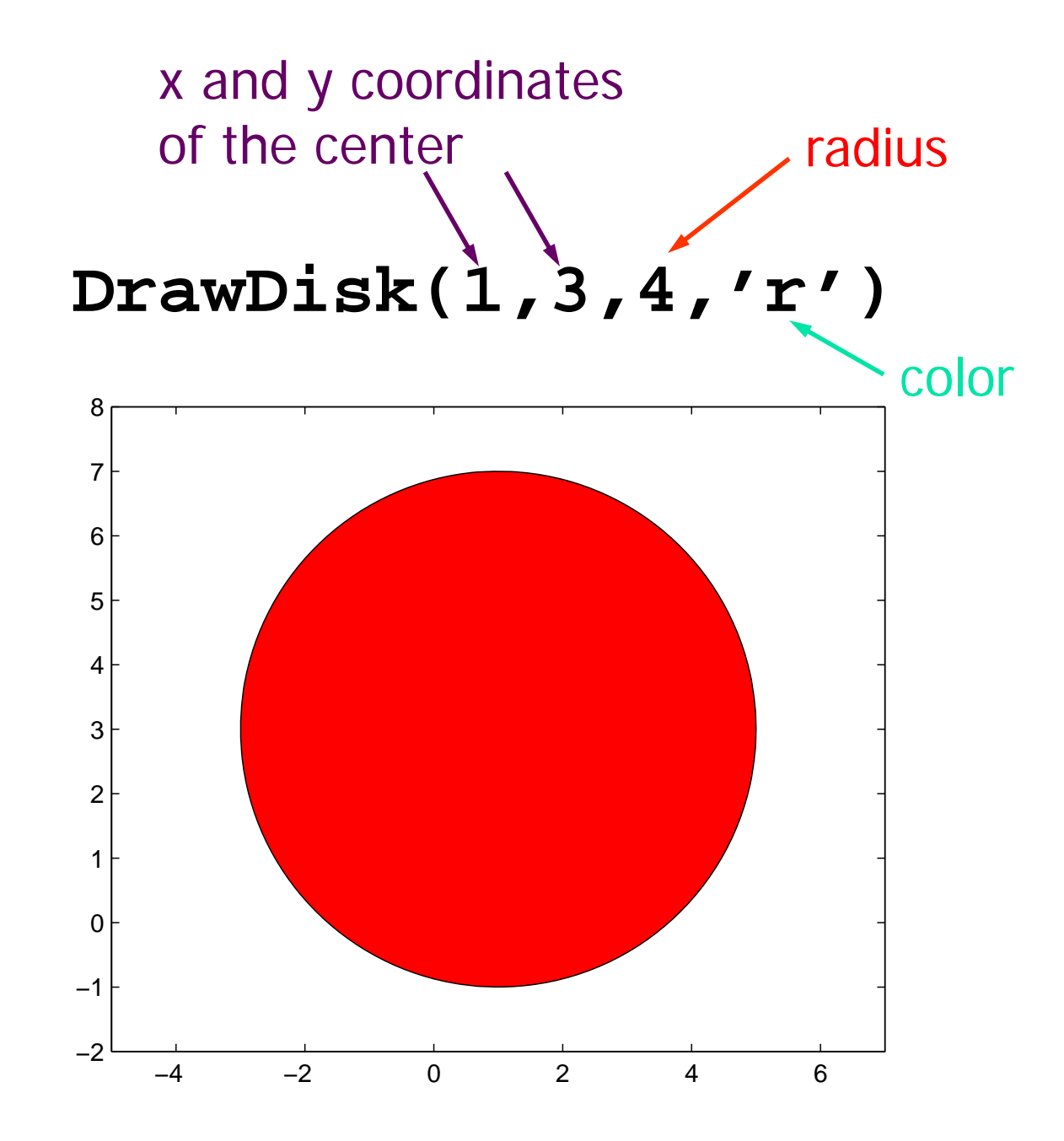

Lecture 6 49

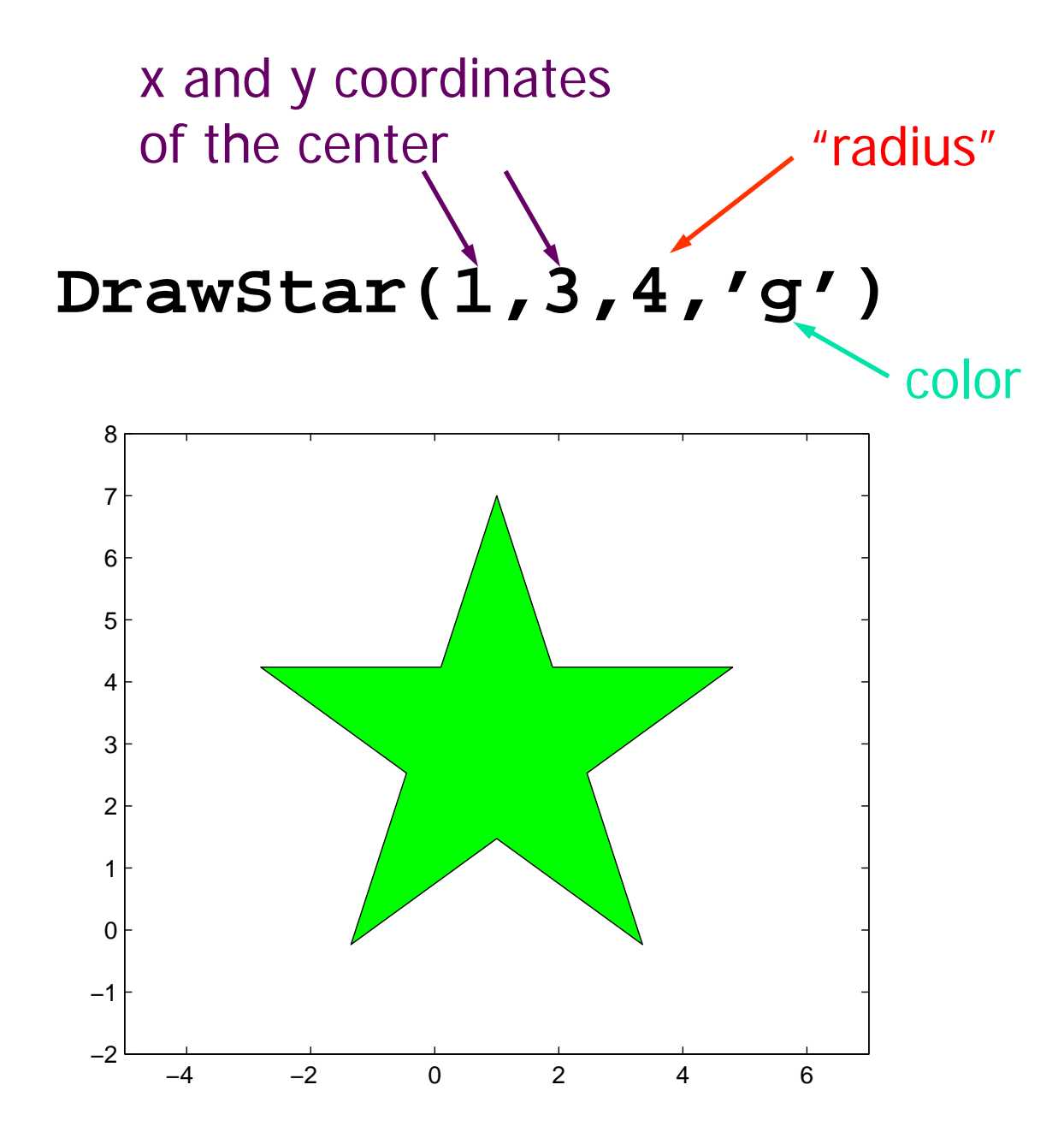

Lecture 6 50

# Color Options

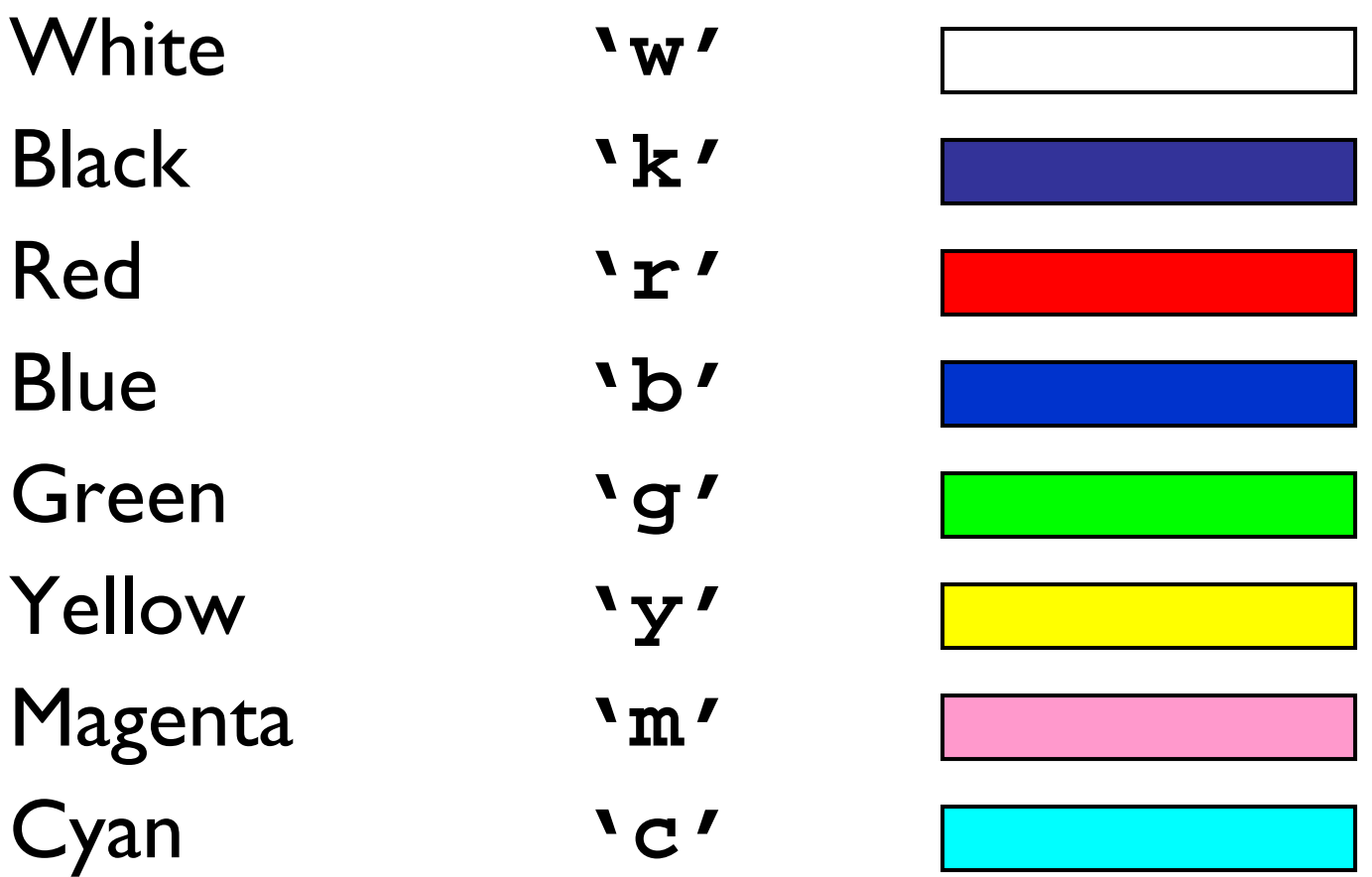

## A simple 3-line script

**DrawRect(...) DrawDisk(...) DrawStar(...)**

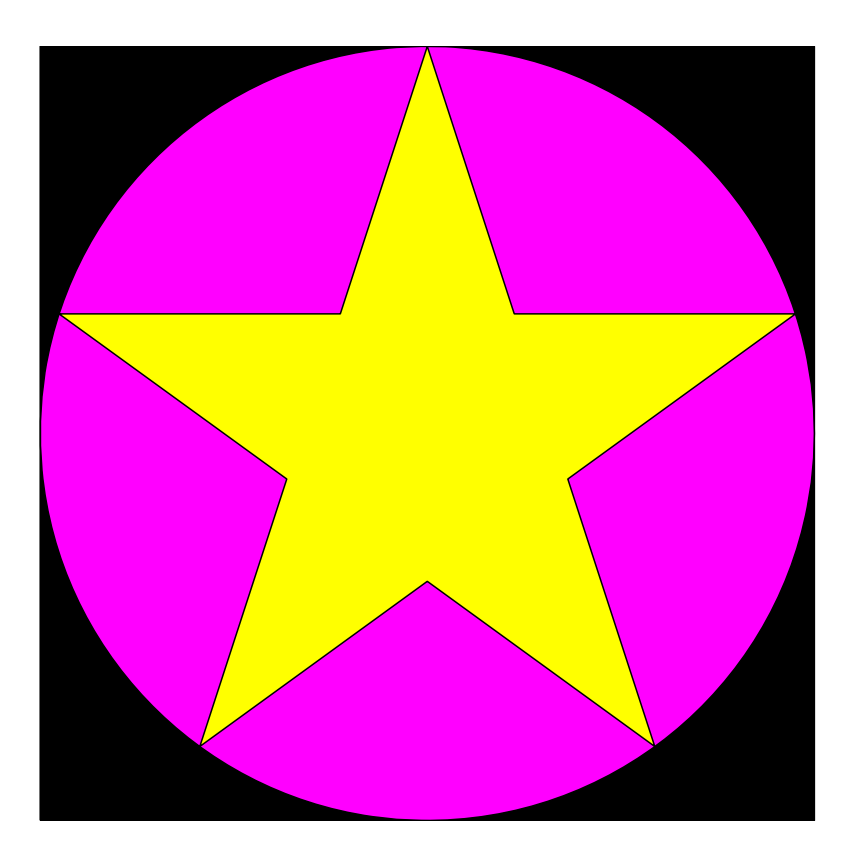

### **% drawDemo**

**close all figure axis equal off hold on**

$$
DrawRect(0, 0, 2, 2, 'k')
$$
  
DrawDisk(1,1,1,'m')  
DrawStar(1,1,1,'y')

**hold off**

A general graphics framework

**% drawDemo close allfigure axis equal off hold on**

> *Code fragment to draw the objects (rectangle, disk, star)*

**hold off**

### Example: Nested Stars

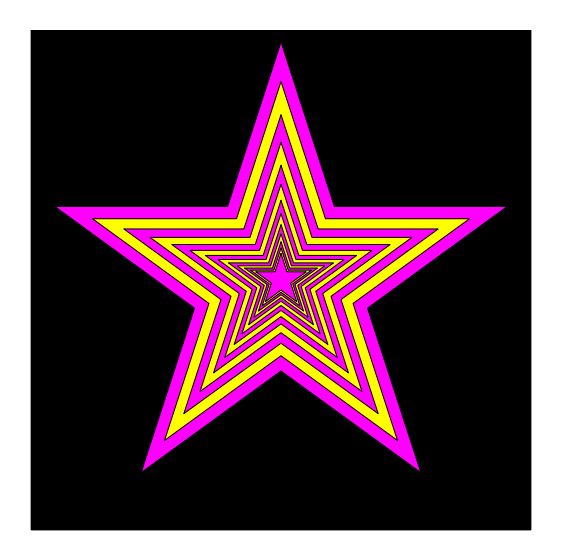